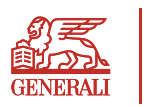

bezpieczny.pl

# **Regulamin**

### **świadczenia usług drogą elektroniczną**

Podmiotem świadczącym usługi drogą elektroniczną jest Bezpieczny.pl Sp. z o.o.

### **§1 Postanowienia ogólne**

- 1. Bezpieczny.pl w niniejszym Regulaminie, wydanym na podstawie art. 8 ust. 1 pkt 1 ustawy z dnia 18 lipca 2002 r. o świadczeniu usług drogą elektroniczną, określa m.in.:
	- 1) rodzaj, zakres i warunki techniczne świadczenia przez Bezpieczny.pl usług drogą elektroniczną za pośrednictwem witryny www dostępnej w Internecie pod adresem www.bezpieczny.pl,
	- 2) warunki przyjmowania wniosków o zawarcie Umów ubezpieczenia za pośrednictwem Serwisu,
	- 3) sposób zawarcia umowy ubezpieczenia na odległość,
	- 4) warunki dokonywania płatności pierwszej składki ubezpieczeniowej przy użyciu bezpiecznych płatności PayU oraz
	- 5) zasady i tryb postępowania reklamacyjnego.
- 2. Prawem właściwym dla stosowania niniejszego Regulaminu jest prawo polskie, w szczególności następujące ustawy:
	- 1) Ustawa kodeks cywilny z dnia 23 kwietnia 1964 r.;
	- 2) Ustawa z dnia 18 lipca 2002 r. o świadczeniu usług drogą elektroniczną, zwana dalej Ustawą o świadczeniu usług;
	- 3) RODO Rozporządzenie Parlamentu Europejskiego i Rady (UE) 2016/679 z dnia 27 kwietnia 2016 r. w sprawie ochrony osób fizycznych w związku z przetwarzaniem danych osobowych i w sprawie swobodnego przepływu takich danych oraz uchylenia dyrektywy 95/46/WE (ogólne rozporządzenie o ochronie danych);
	- 4) Ustawa z dnia 11 września 2015 r. o działalności ubezpieczeniowej i reasekuracyjnej, zwana dalej ustawą ubezpieczeniową;
	- 5) Ustawa z dnia 5 sierpnia 2015 r. o rozpatrywaniu reklamacji przez podmioty rynku finansowego i o Rzeczniku Finansowym;
	- 6) Ustawa z dnia 16 lipca 2004- Prawo telekomunikacyjne;
	- 7) Ustawa z dnia 30 maja 2014 r. o prawach konsumenta;
	- 8) Ustawa z dnia 15 grudnia 2017 r. o dystrybucji ubezpieczeń
- 3. Niniejszy Regulamin udostępniany jest nieodpłatnie za pośrednictwem strony internetowej www.bezpieczny.pl w formie, która umożliwia jego pobranie, utrwalenie, odtwarzanie i wydrukowanie.

### **§2 Definicje pojęć użytych w Regulaminie**

- 1. **Generali** Generali Towarzystwo Ubezpieczeń S.A. z siedzibą w Warszawie przy ul. Senatorskiej 18, 00-082 Warszawa, zarejestrowana w rejestrze przedsiębiorców prowadzonym przez Sąd Rejonowy dla m.st. Warszawy, XII Wydział Gospodarczy Krajowego Rejestru Sądowego pod numerem KRS 10623, kapitał zakładowy 236.509.000 zł wpłacony w całości, NIP 526-23-49-108, należąca do Grupy Generali, figurującej w Rejestrze Grup Ubezpieczeniowych prowadzonym przez Instytut Nadzoru Ubezpieczeniowego (IVASS) pod nr 26.
- 2. **Administrator danych osobowych** Administratorem danych osobowych w zakresie przetwarzania danych osobowych w celu zawarcia i wykonywania Umowy ubezpieczenia jest Generali. Administratorem danych osobowych gromadzonych w Serwisie, w odniesieniu do Użytkowników Serwisu, którzy wyrazili zgodę na przetwarzanie danych w celach marketingowych Bezpieczny.pl, w wyodrębnionym zbiorze danych, jest Bezpieczny.pl.
- 3. **Bezpieczny.pl** Usługodawca-Bezpieczny.pl Sp. z o.o. z siedzibą w Gdańsku (80-178), przy ul. Goplańskiej 56, wpisanym do Rejestru Przedsiębiorców prowadzonego przez Sąd Rejonowy dla miasta Gdańsk VII Wydział Krajowego Rejestru Sądowego pod numerem KRS 0000549919, NIP 5833177765, o kapitale zakładowym w wysokości 125 500 złotych w pełni opłaconym. Spółka jest zaewidencjonowana w Rejestrze Agentów Ubezpieczeniowych pod numerem 11226147/A.
- 4. **Adres elektroniczny** oznaczenie systemu teleinformatycznego umożliwiające porozumiewanie się za pomocą środków komunikacji elektronicznej, z wyszczególnieniem poczty elektronicznej (adres e-mail).
- 5. **Cookies** dane informatyczne, w szczególności pliki tekstowe, zapisywane na urządzeniu końcowym Użytkownika Serwisu, cookies są wykorzystywane do przechowywania informacji o sesji Użytkownika oraz

w celach integracji ze stroną www.bezpieczny.pl.

- 6. **Kod Pośrednika**  numer wewnętrzny Pośrednika Bezpieczny.pl, użycie, którego uprawnia Ubezpieczającego do 10% rabatu.
- 7. **LC** autorska usługa zorganizowana w Serwisie mająca na celu wsparcie Użytkownika podczas wykonywania czynności w Serwisie zmierzających do zawarcia umowy ubezpieczenia.
- 8. **Numer polisy** unikalny numer nadawany automatycznie w Serwisie przez system w momencie zawierania umowy ubezpieczenia.
- 9. **OWU** ogólne warunki ubezpieczenia "Generali, z myśla o podróży", na których podstawie jest zawierana umowa ubezpieczenia; OWU są doręczane nieodpłatnie za pośrednictwem stron transakcyjnych, za zgodą Ubezpieczającego w formie, która umożliwia ich pobranie, utrwalenie, odtwarzanie i wydrukowanie. Podczas wypełniania wniosku w Serwisie, ale przed zawarciem umowy ubezpieczenia, na wskazany przez Użytkownika podczas rejestracji adres e-mail zostaną doręczone OWU w formie PDF.
- 10. **PayU** serwis internetowy umożliwiający dokonywanie płatności związanych z zawartymi Umowami ubezpieczenia w podanych i udostępnionych kanałach płatności.
- 11. **Polisa** dokument utworzony za pomocą Serwisu, potwierdzający zawarcie umowy ubezpieczenia.
- 12. **Pośrednik** osoba fizyczna wykonująca czynności agencyjne w imieniu Bezpieczny.pl i na rzecz Generali uprawniona do wsparcia Użytkownika przy użyciu technologii LC.
- 13. **Regulamin** niniejszy "Regulamin świadczenia usług drogą elektroniczną" w ramach Serwisu Bezpieczny.pl.
- 14. **Serwis** zorganizowana platforma informatyczno-informacyjna podłączona do sieci Internet, przygotowana i udostępniona przez Bezpieczny.pl, umożliwiająca Użytkownikom korzystanie z mechanizmów informatycznych oraz informacji opracowanych przez Bezpieczny.pl, dostępna na stronie internetowej www.bezpieczny.pl. Serwis zawiera dokumenty, grafiki oraz inne utwory podlegające ochronie prawnoautorskiej, a także znaki towarowe.
- 15. **Strefa Klienta** część systemu dostępnego w ramach Serwisu, przeznaczona do realizacji przez Użytkownika uprawnień związanych z Usługą.
- 16. **Składka ubezpieczeniowa** opłata za ubezpieczenie wyrażona w złotówkach.
- 17. **Strony transakcyjne** strony Serwisu, zawierające formularze umożliwiające zawieranie umów ubezpieczenia na odległość i bieżące dokonywanie płatności przy użyciu kart płatniczych oraz natychmiastowe wykonywanie przelewów elektronicznych.
- 18. **Ubezpieczony** osoba fizyczna, na której rzecz jest zawierana umowa ubezpieczenia.
- 19. **Ubezpieczający** osoba fizyczna zawierająca umowę ubezpieczenia; Ubezpieczający powinien mieć pełną zdolność do czynności prawnych.
- 20. **Umowa ubezpieczenia** umowa ubezpieczenia zawierana z Generali za pośrednictwem Serwisu; treść umowy ubezpieczenia regulują OWU;
- 21. **Usługa** nieodpłatnie świadczona przez Bezpieczny.pl możliwość
	- skorzystania z zasobów Serwisu, w tym między innymi: 1) Dostęp do informacji zawartych w Serwisie;
	- 2) Dostęp do dokumentów dotyczących oferowanych Umów
	- ubezpieczenia w tym przede wszystkim OWU;
	- 3) Możliwość zawarcia umowy ubezpieczenia;
	- 4) Możliwość opłacenia pierwszej składki ubezpieczeniowej;
	- 5) Możliwość skorzystania ze Strefy Klienta.
- 22. **Użytkownik** każda osoba fizyczna, która w świetle przepisów kodeksu cywilnego jest zdolna do korzystania z Serwisu.

# **§3 Zasady świadczenia usług drogą elektroniczną**

Na podstawie niniejszego Regulaminu oraz OWU, Bezpieczny.pl świadczy drogą elektroniczną usługi umożliwiające Użytkownikowi korzystanie z Serwisu, w ramach którego możliwe jest m.in zawarcie

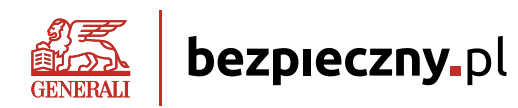

Umowy ubezpieczenia i dokonanie płatności składki na zasadach określonych w Regulaminie.

- 2. Niniejszy Regulamin stanowi integralną część zawieranych przez Bezpieczny.pl z Użytkownikiem umów o świadczenie usług drogą elektroniczną. Użytkownik ma możliwość w każdym czasie zapoznać się z treścią niniejszego Regulaminu, który udostępniany jest nieodpłatnie za pośrednictwem strony internetowej www.bezpieczny.pl w formie, która umożliwia jego pobranie, utrwalenie, odtwarzanie i wydrukowanie. Akceptacja Regulaminu w trakcie korzystania z Usługi przy użyciu strony www.bezpieczny.pl jest równoznaczna z zawarciem umowy o świadczenie Usługi bez konieczności sporządzenia odrębnej umowy. Akceptacja Regulaminu może być wyrażona przez Użytkownika w sposób wyraźny poprzez potwierdzenie przez Użytkownika tego faktu albo w sposób dorozumiany, jeśli po zapoznaniu się z Regulaminem Użytkownik kontynuuje korzystanie z Serwisu.
- Użytkownik może w każdej chwili zakończyć korzystanie z Serwisu poprzez zamknięcie przeglądarki. Skutki prawne zakończenia korzystania z Serwisu określają bezwzględnie obowiązujące przepisy prawa, właściwe ze względu na charakter prawny świadczonej za pośrednictwem Serwisu Usługi, a także okoliczności faktyczne.
- 4. W przypadku opuszczenia przez Użytkownika stron Serwisu świadczenie Usług drogą elektroniczną rozwiązuje się bez konieczności składania dodatkowych oświadczeń woli.
- 5. Zakazane jest dostarczanie przez Użytkownika do Serwisu treści o charakterze bezprawnym lub obraźliwym, a także podejmowanie przez Użytkownika w zakresie korzystania z Serwisu działań sprzecznych z Regulaminem lub mogących wywołać zakłócenia w korzystaniu z Usługi lub uszkodzenia w Serwisie. Bezpieczny.pl nie ponosi odpowiedzialności za konsekwencje korzystania przez Użytkownika z Serwisu w sposób sprzeczny z postanowieniami Regulaminu.
- 6. Koszty połączenia z Serwisem ponosi Użytkownik, zgodnie z cennikiem obsługującego go operatora telekomunikacyjnego.

# **§4 Warunki i wymagania techniczne świadczenia Usług za pośrednictwem Serwisu objętych Regulaminem**

- 1. Do korzystania z Serwisu wymagane są: dostęp do Internetu oraz przeglądarka internetowa akceptująca pliki cookies. Usługi drogą elektroniczną są świadczone 24 godziny na dobę, 7 dni w tygodniu.
- 2. Rekomendowane jest włączenie w przeglądarce internetowej obsługi JavaScript, która poprawia działanie Serwisu.
- 3. W związku z zastosowaniem strony w wersji responsywnej istnieje możliwość przeglądania Serwisu za pomocą urządzeń mobilnych.
- 4. Strona zawiera dokumenty PDF, których otwarcie wymaga zainstalowania odpowiedniej aplikacji. Do ich podglądu zalecamy darmowy program Adobe® Reader, który można pobrać ze strony www.adobe.com.
- 5. Dane przesyłane przy użyciu formularza są chronione poprzez zastosowanie bezpiecznego protokołu Secure Socket Layer (SSL).
- 6. W związku z udostępnianiem zawartości Serwisu stosuje się tzw. cookies, tj. informacje zapisywane przez serwery na urządzeniu końcowym Użytkownika, które serwery mogą odczytać przy każdorazowym połączeniu się z tego urządzenia końcowego. Pliki cookies (tzw. "ciasteczka") stanowią dane informatyczne, w szczególności pliki tekstowe, które przechowywane są w urządzeniu końcowym Użytkownika Serwisu internetowego bezpieczny.pl.
- 7. Pliki cookies wykorzystywane są w celu:
	- 1) dostosowania zawartości Serwisu do preferencji użytkownika oraz optymalizacji korzystania ze stron internetowych;
	- 2) pliki te pozwalają rozpoznać urządzenie Użytkownika Serwisu i odpowiednio wyświetlić stronę internetową, dostosowaną do jego indywidualnych potrzeb,
	- 3) tworzenia statystyk, które pomagają zrozumieć, w jaki sposób użytkownicy serwisu korzystają ze stron internetowych, co umożliwia ulepszanie ich struktury i zawartości, utrzymania sesji Użytkownika Serwisu (po zalogowaniu), dzięki której Użytkownik nie musi na każdej podstronie Serwisu ponownie wpisywać loginu i hasła,
- 8. W wielu przypadkach oprogramowanie służące do przeglądania stron internetowych (przeglądarka internetowa) domyślnie dopuszcza

przechowywanie plików cookies w urządzeniu końcowym Użytkownika. Użytkownicy Serwisu mogą dokonać w każdym czasie zmiany ustawień dotyczących plików cookies. Ustawienia te mogą zostać zmienione w szczególności w taki sposób, aby blokować automatyczną obsługę plików cookies w ustawieniach przeglądarki internetowej bądź informować o ich każdorazowym zamieszczeniu w urządzeniu użytkownika serwisu internetowego. Szczegółowe informacje o możliwości i sposobach obsługi plików cookies dostępne są w ustawieniach oprogramowania (przeglądarki internetowej). Niedokonanie zmiany ustawień w zakresie cookies oznacza, że będą one zamieszczone w urządzeniu końcowym Użytkownika, a tym samym będziemy przechowywać informacje w urządzeniu końcowym Użytkownika i uzyskiwać dostęp do tych informacji.

- 9. Wyłączenie stosowania cookies może spowodować utrudnienia korzystanie z niektórych usług w ramach serwisu, w szczególności wymagających logowania. Wyłączenie opcji przyjmowania cookies nie powoduje natomiast braku możliwości czytania lub oglądania treści zamieszczanych w Serwisie z zastrzeżeniem tych, do których dostęp wymaga logowania.
- 10. Zamknięcie przeglądarki Użytkownika może spowodować usunięcie danych przesłanych do Serwisu. Wszystkie ustawienia wpływające na podtrzymanie lub anulowanie sesji znajdują się w przeglądarce Użytkownika.

### **§5 Zawarcie umowy ubezpieczenia i zapłata składki ubezpieczeniowej**

- Zasady zawierania i rozwiązywania, w tym wypowiadania danej Umowy ubezpieczenia, przedmiot i zakres ubezpieczenia, okres na jaki dana Umowa ubezpieczenia może zostać zawarta, prawa i obowiązki stron danej Umowy ubezpieczenia oraz warunki jej wykonywania, w tym informacje dotyczące należnych świadczeń określone są w OWU.
- 2. Użytkownik, po określeniu wymagań i potrzeb za pośrednictwem Serwisu wskazuje Ubezpieczającego i Ubezpieczonego lub Ubezpieczonych oraz wybiera rodzaj ubezpieczenia, jego zakres i sumę lub sumy ubezpieczenia.
- 3. Warunkiem zawarcia umowy ubezpieczenia jest prawidłowe wskazanie przez Użytkownika danych osobowych Ubezpieczającego i Ubezpieczonego lub Ubezpieczonych, jak też zaakceptowanie OWU, a następnie opłacenie Składki ubezpieczeniowej.
- 4. Użytkownik, przed wskazaniem danych innych osób zgodnie z ust. 2 powyżej, powinien uzyskać ich zgodę na przekazanie danych do Serwisu i ponosi pełną odpowiedzialność za skutki niedopełnienia tego obowiązku. Bezpieczny.pl nie ponosi odpowiedzialności względem osób trzecich, których dane zostały zamieszczone w Serwisie bez ich wiedzy i zgody.
- 5. Zawarcie umowy ubezpieczenia następuje po wybraniu odpowiedniego wariantu ubezpieczenia przez Użytkownika oraz złożeniu odpowiednich oświadczeń celem zawarcia umowy ubezpieczenia.
- 6. Użytkownik za pośrednictwem strony transakcyjnej może wykorzystać Kod Pośrednika, który upoważnia do 10 % rabatu od należnej składki ubezpieczeniowej.
- Rozliczenia transakcji kartą kredytową i e-przelewem przeprowadzane są za pośrednictwem PayU W chwili płatności karta płatnicza o numerze wskazanym przez Użytkownika zostaje obciążona kwotą stanowiącą równowartość składki ubezpieczeniowej. W razie braku możliwości obciążenia karty płatniczej kwotą stanowiącą równowartość składki transakcja nie zostanie potwierdzona.
- 8. W przypadku płatności przelewem elektronicznym z jednego ze wskazanych w Serwisie banków, na rachunku bankowym płatnika powinna się znajdować kwota stanowiąca równowartość składki ubezpieczeniowej. Rachunek Użytkownika zostanie obciążony po zawarciu umowy ubezpieczenia.
- 9. Po zawarciu umowy ubezpieczenia Użytkownik otrzymuje numer polisy (dokumentu ubezpieczenia, potwierdzającego zawarcie umowy ubezpieczenia). Numer ten znajduje się na polisie, przekazanej na wskazany przez Użytkownika adres e-mail.
- 10. W zakresie nieuregulowanym w niniejszym Regulaminie do umowy

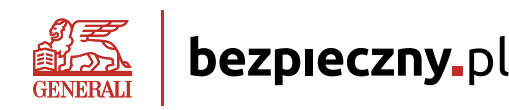

ubezpieczenia zastosowanie mają postanowienia OWU.

11. Językiem stosowanym w relacjach z konsumentem jest język polski.

# **§ 6 Usługa zdalnego wypełniania formularza zakupu LC**

- 1. Pośrednik może przekazać potencjalnemu klientowi link do Serwisu z zaczytanym Plikiem cookies będącym jednocześnie Kodem Pośrednika.
- 2. Użytkownik poszukujący ochrony ubezpieczeniowej może zwrócić się o pomoc w wypełnieniu formularza zakupu w Serwisie do dekowanego Pośrednika
- 3. W celu skorzystania z usługi zdalnej pomocy LC, Użytkownik powinien telefonicznie skontaktować się z Pośrednikiem pod numer telefonu widniejący na stronie Serwisu.
- 4. Użytkownik podczas rozmowy z Pośrednikiem, aby uruchomić usługę LC, winien przekazać Pośrednikowi unikalny, sześcio-cyfrowy kod, który jest wyświetlany po kliknięciu przez Użytkownika przycisku "Generuj kod".
- 5. Na podstawie wygenerowanego kodu Pośrednik ma możliwość zdalnego połączenia się z ekranem Użytkownika.
- 6. Na podstawie informacji udzielanych przez Użytkownika Pośrednik zdalnie uzupełnia wymagane informacje w formularzu zakupu udostępnionego w Serwisie.
- 7. Użytkownik ma obowiązek samodzielnie, bez wsparcia Pośrednika, uzupełnić wymagane w formularzu zakupu zgody i oświadczenia.
- 8. Połączenie LC automatycznie ulega zakończeniu po wyborze opcji płatności.
- 9. Pośrednik nie ma możliwości eksplorować pamięci komputera Użytkownika.
- 10. Przeprowadzenie innych operacji niż pomoc Użytkownikowi w zdalnym wypełnieniu danych osobowych w formularzu zakupu nie jest możliwa.

# **§7 Strefa Klienta**

- 1. Po zawarciu umowy ubezpieczenia Ubezpieczający otrzymuje indywidualny dostęp do Strefy Klienta udostępnionej w Serwisie bezpieczny.pl
- 2. Dostęp do Strefy Klienta jest nieodpłatny i dobrowolny, na pisemny wniosek Ubezpieczającego Strefa Klienta może zostać dezaktywowana.
- 3. Aktywacja konta w Strefie Klienta możliwa jest przy użyciu loginu, którym jest adres e-mail Ubezpieczającego (zgodnie z podanym adresem e-mail podczas uzupełniania wniosku o zawarcie umowy ubezpieczenia) oraz hasła startowego, które Bezpieczny.pl przekazuje na adres e-mail Ubezpieczającego podany podczas wypełniania formularza zakupowego.
- 4. Po pierwszym skutecznym logowaniu, Ubezpieczający proszony jest o zmianę hasła, co oznacza, że samodzielnie ustala ciąg znaków, stanowiących zabezpieczenie indywidualnego konta w Strefie Klienta.
- 5. W sytuacji, gdy logowanie do Strefy Klienta jest nieskuteczne, Ubezpieczający może wystąpić do Bezpieczny.pl z prośbą o przypomnienie hasła. Po weryfikacji danych nowe hasło zostanie przesłane na adres e-mail Ubezpieczającego (zgodnie z podanym adresem e-mail podczas uzupełniania wniosku o zawarcie umowy ubezpieczenia).
- 6. Po zalogowaniu w Strefie klienta, użytkownik ma dostęp do podglądu zawartych i obowiązujących umów ubezpieczenia, w których występuje jako osoba ubezpieczająca.
- 7. W Strefie klienta, Użytkownik ma możliwość wprowadzenia zmian w związku rodzajem i formą preferowanego kontaktu pomiędzy Bezpieczny.pl a Ubezpieczającym.
- 8. W Strefie klienta Użytkownik ma podgląd danych kontaktowych Pośrednika serwisującego zawartą umowę ubezpieczenia.
- 9. Korzystając ze Strefy klienta Użytkownik ponosi ryzyko związane z możliwością przypadkowej utraty Loginu i Hasła, a także ryzyko związane z ewentualnym nieuprawnionym uzyskaniem dostępu osób trzecich do Strefy klienta z powodu winy lub niedbalstwa Użytkownika.
- 10. Bezpieczny.pl ma prawo zablokować dostęp Użytkownika do Strefy klienta w przypadku stwierdzenia, że Użytkownik korzysta ze Strefy

klienta w sposób sprzeczny z Regulaminem lub przepisami prawa, a także w przypadku stwierdzenia lub podejrzenia uzyskania dostępu do Strefy klienta przez osoby nieupoważnione.

- 11. Użytkownik jest zobowiązany niezwłocznie powiadomić Bezpieczny.pl o każdym przypadku stwierdzenia lub podejrzenia, że dostęp do Strefy Klienta uzyskały inne, nieupoważnione osoby, a także o każdym przypadku utraty Loginu lub Hasła i innych zdarzeń, które mogłyby zagrozić lub naruszyć bezpieczeństwo lub poprawność funkcjonowania Strefy klient lub świadczenia innych usług opisanych w niniejszym Regulaminie.
- 12. Bezpieczny.pl oświadcza, że dołoży starań, aby zapewnić Użytkownikom wysoki poziom bezpieczeństwa podczas korzystania ze Strefy Klienta, w tym poprzez stosowanie nowoczesnych technik i rozwiązań technologicznych.
- 13. Bezpieczny.pl oświadcza, że dane osobowe pozyskane w związku z realizacją usługi opisanej w niniejszym paragrafie będą przechowywane nie dłużej, niż jest to konieczne w związku z korzystaniem przez Użytkownika ze Strefy klienta.

### **§8 Odstąpienie od Umowy ubezpieczenia**

- 1. Użytkownik, który zawarł umowę ubezpieczenia za pośrednictwem Usługi może od niej odstąpić bez podania przyczyn, składając stosowne oświadczenie w terminie trzydziestu dni od dnia zawarcia umowy lub od dnia potwierdzenia informacji, o których mowa w art. 39 ust. 1 ustawy z dnia 30 maja 2014 roku o prawach konsumenta (t.j. Dz.U.2017. poz. 683), o ile jest to termin późniejszy. Termin uważa się za zachowany, jeżeli przed jego upływem oświadczenie zostało wysłane.
- 2. Treść punktu 1 powyżej dotyczy tylko Użytkownika, który jest konsumentem w rozumieniu art.221 ustawy z dnia 23 kwietnia 1964r. Kodeks cywilny (t.j. Dz.U.2017. poz. 459 z późniejszymi zmianami).
- 3. Użytkownik niebędący konsumentem, który zawarł umowę ubezpieczenia za pośrednictwem Internetu, może od niej odstąpić bez podania przyczyn, składając stosowne oświadczenie w terminie siedmiu dni od dnia zawarcia umowy ubezpieczenia.
- 4. Oświadczenie o odstąpieniu Użytkownik może złożyć poprzez:
	- 1) kontakt@bezpieczny.pl
	- 2) pisemnie na adres korespondencyjny Generali
- 5. Odstąpienie od umowy nie zwalnia Użytkownika z obowiązku opłacenia składki za okres, w którym Ubezpieczyciel udzielał ochrony ubezpieczeniowej. Składka do zapłaty zostanie obliczona jako iloczyn dni, w których Ubezpieczyciel udzielał ochrony i kwoty wynikającej z podziału składki na dni okresu ochrony zawarte w polisie.

### **§9 Reklamacje**

- 1. Użytkownik ma prawo składać reklamacje w sprawach dotyczących Usług świadczonych na podstawie Regulaminu.
- 2. W razie stwierdzenia przez Użytkownika nieprawidłowości dotyczących realizacji Usług związanych z korzystaniem z Serwisu powinien on niezwłocznie, nie później jednak niż w terminie 30 dni, przekazać Bezpieczny.pl reklamację, zawierającą opis stwierdzonych nieprawidłowości oraz oczekiwany sposób załatwienia reklamacji. Bezpieczny.pl może zwrócić się do osoby zgłaszającej reklamację o przedstawienie dodatkowych, niezbędnych do rozpatrzenia reklamacji, informacji.
- 3. Reklamacje, dotyczące korzystania z Serwisu można składać:
	- a) w formie elektronicznej na adres e-mail: kontakt@bezpieczny.pl b) pisemnie – na adres Bezpieczny.pl
- 4. Bezpieczny.pl rozpatruje reklamacje niezwłocznie, nie później jednak niż w terminie 30 dni od daty ich otrzymania. W szczególnie skomplikowanych przypadkach, uniemożliwiających rozpatrzenie reklamacji i udzielenie odpowiedzi w terminie 30 dni, Bezpieczny.pl w tym terminie wyśle informację o przyczynie niemożności rozpatrzenia reklamacji. W takim przypadku odpowiedź na reklamację zostanie udzielona nie później niż w terminie 60 dni od dnia jej otrzymania. O sposobie rozpatrzenia reklamacji Bezpieczny.pl niezwłocznie powiadamia osobę zgłaszającą reklamację, w formie pisemnej lub za pośrednictwem poczty

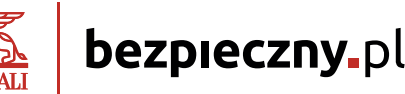

elektronicznej na adres e-mail podany w zgłoszeniu.5. O sposobie rozpatrzenia reklamacji Bezpieczny.pl niezwłocznie powiadamia osobę zgłaszającą reklamację, w formie pisemnej lub za pośrednictwem poczty elektronicznej na adres e-mail podany w zgłoszeniu.

- 5. Reklamacje zawierające zastrzeżenia dotyczące usług świadczonych przez Generali, powinny być kierowane do Generali, zgodnie z postanowieniami OWU regulującymi zasady oraz sposób składania reklamacji.
- 6. Na podstawie art. 31 ustawy z dnia 23 września 2016 r. o pozasądowym rozwiązywaniu sporów konsumenckich informujemy, że podmiotem uprawnionym dla Generali do prowadzenia postępowań w sprawach pozasądowego rozwiązywania sporów z konsumentami w rozumieniu tej ustawy jest Rzecznik Finansowy (Aleje Jerozolimskie 87, 02-001 Warszawa; www.rf.gov.pl). Ponadto informujemy, że istnieje możliwość pozasądowego rozwiązywania sporów między konsumentami a przedsiębiorcami, drogą elektroniczną, za pośrednictwem platformy internetowej ODR Unii Europejskiej. Platforma umożliwia dochodzenie roszczeń wynikających z umów oferowanych przez Internet (zgodnie z rozporządzeniem Parlamentu Europejskiego i Rady (UE) nr 524/2013 z dnia 21 maja 2013 r. w sprawie internetowego systemu rozstrzygania sporów konsumenckich oraz zmiany rozporządzenia (WE) nr 2006/2004 i dyrektywy 2009/22/ WE), zawieranych między konsumentami mieszkającymi w UE a przedsiębiorcami mającymi siedzibę w UE. Platforma znajduje się na stronie: http://ec.europa.eu/consumers/odr/

#### **§9 Odpowiedzialność**

1. W przypadku korzystania z Usług niezgodnie z niniejszym Regulaminem lub obowiązującymi przepisami prawa Bezpieczny.pl ma prawo do przetwarzania danych osobowych Użytkownika w zakresie niezbędnym do

ustalenia jego odpowiedzialności. Bezpieczny.pl powiadomi Użytkownika

o niedozwolonych działaniach z żądaniem ich niezwłocznego zaprzestania oraz o przetwarzaniu danych osobowych w powyżej określonym celu.

- 2. Zakazane jest dostarczanie przez Użytkownika treści o charakterze bezprawnym. Bezpieczny.pl nie ponosi wobec Użytkownika odpowiedzialności za szkodę powstałą w wyniku uniemożliwienia dostępu do danych o treści bezprawnej.
- Za wszelkie skutki wynikłe z niewłaściwego wypełnienia formularzy Serwisu przez Użytkownika, w szczególności polegającego na podaniu przez Użytkownika błędnych lub nieprawdziwych danych, całkowitą odpowiedzialność ponosi Użytkownik. Bezpieczny.pl nie ponosi również odpowiedzialności względem osób trzecich, których dane zostały zamieszczone w formularzu aplikacji bez ich wiedzy i zgody.
- 4. Bezpieczny.pl ma prawo zablokować dostęp do Serwisu w razie stwierdzenia nieprawidłowości w korzystaniu z Serwisu, w szczególności wystąpienia okoliczności, które mogłyby narazić na szkodę interesy Użytkownika lub Bezpieczny.pl. Bezpieczny.pl nie

Prezes Zarządu Andrzej Adamczyk

ponosi odpowiedzialności z tytułu zablokowania dostępu do Serwisu, o którym mowa powyżej.

- 5. Bezpieczny.pl nie ponosi odpowiedzialności za błędy w transmisji danych, w szczególności spowodowane awarią systemów teleinformatycznych, systemów telekomunikacyjnych lub systemów zasilania, ani za błędy w transmisji danych wynikające z opóźnień w działaniu zewnętrznego operatora zapewniającego transmisję danych.
- 6. Bezpieczny.pl nie ponosi odpowiedzialności za brak dostępu do Serwisu z przyczyn niezależnych od Bezpieczny.pl. Ze względów bezpieczeństwa Bezpieczny.pl ma prawo zablokować lub czasowo zawiesić dostęp do Serwisu na okres konieczny do usunięcia zaistniałych zagrożeń lub nieprawidłowości.
- 7. Z zastrzeżeniem ograniczeń wynikających z bezwzględnie obowiązujących przepisów prawa Bezpieczny.pl nie odpowiada za szkody powstałe w związku z Serwisem lub jego użytkowaniem bądź niemożnością użytkowania Serwisu przez Użytkownika lub w związku z niewłaściwym działaniem, błędami, brakami, zakłóceniami, defektami, opóźnieniami w operacji lub transmisji danych, wirusami komputerowymi, awarią linii lub systemu informatycznego.
- 8. Bezpieczny.pl nie ponosi żadnej odpowiedzialności za korzystanie przez Użytkownika z Serwisu w sposób sprzeczny z postanowieniami niniejszego Regulaminu.

# **§10 Ochrona praw własności intelektualnej**

- 1. W związku z tym, że Serwis zawiera treści chronione prawem własności intelektualnej, w szczególności znaki towarowe oraz inne dobra niematerialne będące przedmiotem ochrony prawa autorskiego, Użytkownik zobowiązany jest do przestrzegania przepisów prawa własności intelektualnej.
- 2. Korzystanie z treści chronionych prawem własności intelektualnej i rozporządzanie nimi, jeżeli nie jest związane z dozwolonym dla Użytkownika użytkiem osobistym, wymaga każdorazowej zgody Bezpieczny.pl wyrażonej na piśmie.
- 3. Bezpieczny.pl zastrzega sobie prawo do zmiany zawartości Serwisu w dowolnym momencie.

#### **§11 Postanowienia końcowe**

- 1. Bezpieczny.pl zastrzega sobie prawo do zmiany niniejszego Regulaminu w dowolnym terminie. W przypadku zmiany Regulaminu jego udostępnienie Użytkownikowi odbywać się będzie poprzez umieszczenie na stronach Serwisu. Korzystanie przez Użytkownika z Serwisu po wprowadzeniu tych zmian równoznaczne jest z wyrażeniem dla nich zrozumienia i akceptacji.
- 2. W sprawach nieuregulowanych w Regulaminie zastosowanie mają przepisy obecnie obowiązującego prawa polskiego.
- 3. Niniejszy Regulamin został przyjęty przez Zarząd Bezpieczny.pl uchwałą nr 09/01/2022 z dnia 20-01-2022.

Wiceprezes Zarządu Krzysztof Łabiak

Julh